```
3 a t
```

```
>> [p1,fs1]=wavread('p1.wav');
>> [p2,fs2]=wavread('p2.wav');
>> pmix = p1 + p2;
??? ==> plus
```
 $p1$  p2

## $2$

```
>> fs=8000;
\gg t1=(0:1/fs:1)';
>> t2=(0:1/fs:0.9)';
>> s1=sin(2*pi*440*t1);
>> s2=cos(2*pi*523*t2);
>> smix=s1+s2;
??? = = > plus
```
## s1,s2  $0$

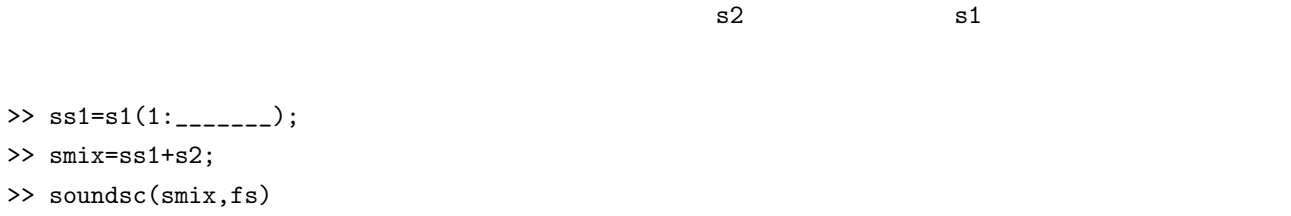

## $0$  $0$  zeros  $\sim$

```
\gg zeros(5,1)ans =0
    0
    0
    0
    0
```
>> ss2=[s2; zeros(\_\_\_\_\_\_\_\_\_\_\_\_\_\_\_\_\_\_\_\_,1)]; >> smix2=s1+ss2; >> soundsc(smix2,fs) soundsc soundsc sound  $\sim$ wavwrite .wav >> wavwrite(smix,'smix.wav') : Data clipped during write to file: smix.wav  $\text{!clip'}$   $\text{!}$   $\text{!}$   $\text$  $-1$  1 and  $-1$ >> smix=smix/\_\_\_\_\_\_\_\_\_\_\_\_;

## **4** 振幅の加工

>> smix=s1+2\*s2;

 $s2$ 

```
>> fs=8000;
\gg t=(0:1/fs:2)';
>> s=sin(2*pi*440*t);
>> sound(s,fs)
\gg e=1-t/2;
>> plot(t,e)
>> s1=s.*e;
>> plot(s1)
>> soundsc(s1,fs)
```
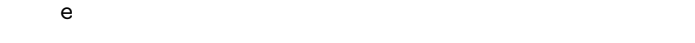

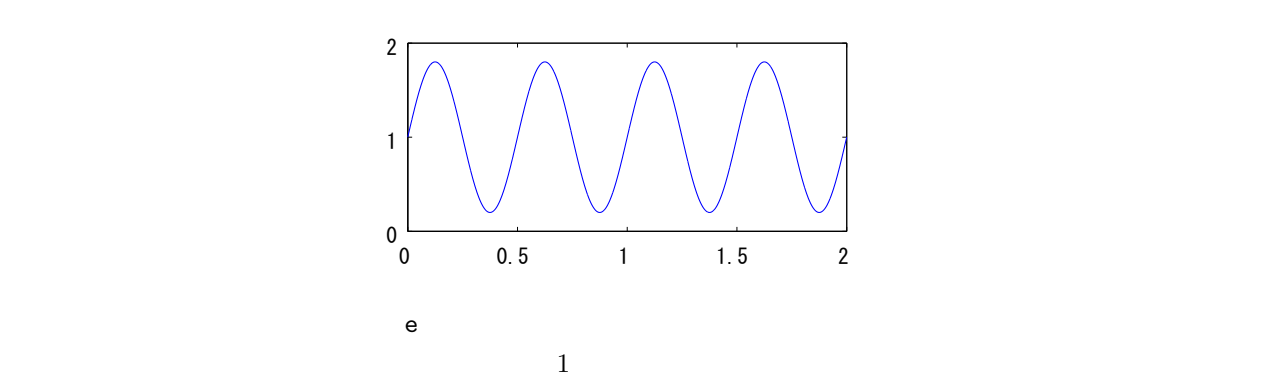

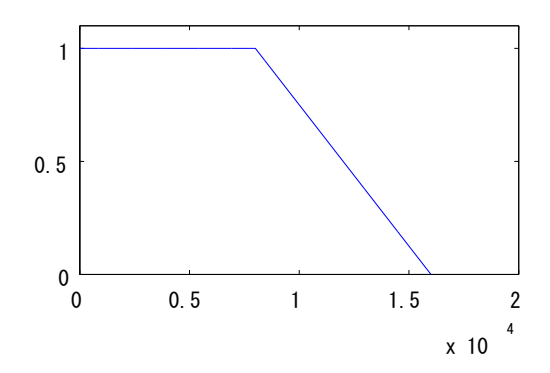